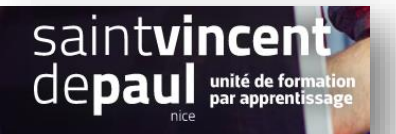

# TD3 – Préparation et suivi des ventes

#### **Contexte :**

Vous travaillez pour un concept store, Ozen, qui vend des articles divers personnalisables ainsi que du prêt-à-porter. Située 24 rue Blacas à Nice, la boutique souhaite dorénavant, pour développer son activité, créer un site marchand.

Vous êtes chargé(e) de sa conception à l'aide de l'outil Prestashop

#### **Votre mission :**

#### **1-** Le site ayant été en maintenance, vous avez reçu des commandes par mail. **Créez ces commandes**

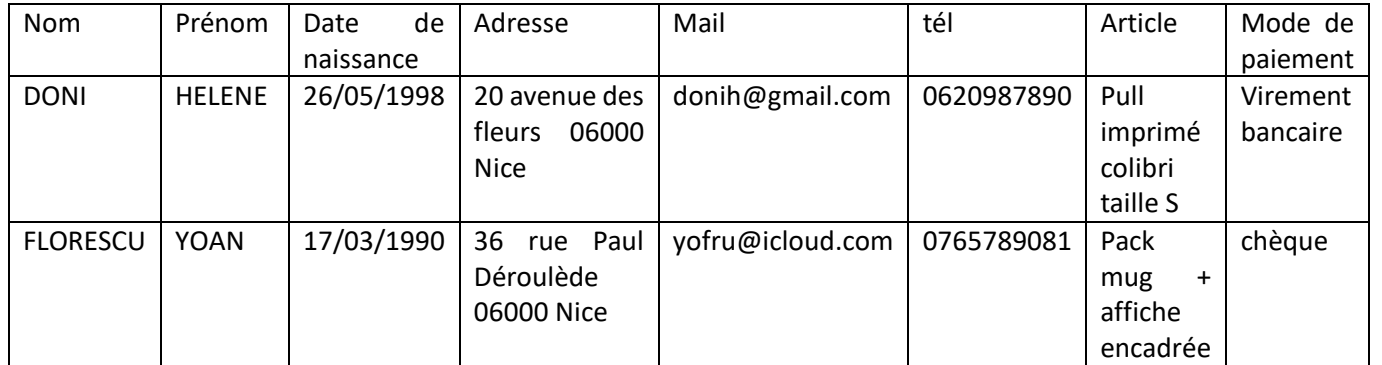

#### Voir procédure « **créer une commande** »

# **2- Créez des messages prédéfinis** que vous enverrez à vos clients en fonction de l'état de leur commande :

- En cours de préparation (expédition traitée sous 24h) / En cours de livraison (Ils peuvent consulter leur facture sur leur compte, la commande sera réceptionnée d'ici ….. jours)/ Réception du retour produit (l'échange ou remboursement sera traité d'ici 48h)/ Remerciement pour leur achat

#### Voir procédure « **messages prédéfinis** »

- **3- Rajoutez des modes de paiement** afin d'optimiser le tunnel de conversion Voir procédure « **paiements** »
- **4-** Activez l'option **retour produit**

### Voir procédure « **retours et remboursements** »

- **5- Modifiez l'état de vos commandes** :
- En attente de virement ou de paiement par chèque : paiement accepté
- Paiement accepté : En cours de préparation
- Paiement différé : En attente de paiement à distance
- En cours de préparation : commande expédiée

## Voir procédure « **créer une commande** »

**6- Envoyez un mail** pour prévenir vos clients de la suite de leur commande